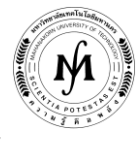

## **โครงการอบรม**

# **หลักสูตร "การประยุกต์ใช้งานระบบ PLC ขั้นสูง (MITSUBISHI PLC)" รุ่นที่ 22 - 23 รุ่นที่ 22 : วันที่ 29 – 31 กรกฎาคม 2563 และ รุ่นที่ 23 : วันที่ 19 – 21 ตุลาคม 2563 ณ มหาวิทยาลัยเทคโนโลยีมหานคร**

เนื่องจากการใช้งาน PLC ในงานอุตสาหกรรมในปัจจุบันได้พัฒนาให้มีความสามารถในการประมวลผลด้วยชุดคำสั่งพิเศษ เช่น คำสั่ง การคำนวณทางคณิตศาสตร์ คำสั่งการเคลื่อนย้ายข้อมูล เป็นต้น ซึ่งสามารถช่วยทำให้นำมาประยุกต์ใช้ในการควบคุมกระบวนและเครื่องจักร ได้อย่างมีประสิทธิภาพมากยิ่งขึ้น ผู้เข้ารับการอบรมในหลักสูตรนี้จะได้รับความรู้ในการโปรแกรม PLC ในขั้นสูงโดยใช้ซอฟต์แวร์ GX Works3 (Mitsubishi PLC) และทดลองปฏิบัติงานกับชุดทดลองกระบวนการทำงานในอุตสาหกรรมโดยใช้ PLC จริง

## **วัตถุประสงค์** 1. เพื่อให้ผู้เข้ารับการอบรมสามารถใช้งาน PLC ด้วยซอฟต์แวร์ GX Works3 ในขั้นสูงได้อย่างมี ประสิทธิภาพ

- 2. เพื่อให้ผู้เข้ารับการอบรมมีความรู้เกี่ยวกับการเขียนโปรแกรมด้วยชุดคำสั่งในระดับสูง
- 3. เพื่อให้ผู้เข้ารับการอบรมสามารถนำความรู้ที่ได้ไปประยุกต์ใช้งานบน PLC ได้จริง
- ี<u>หัวข้อการฝึกอบรม</u> การใช้งานชุดคำสั่งการเคลื่อนย้ายข้อมูล (Data Transfer Instructions) / การใช้งานชุดคำสั่งแปลงเลข BCD เป็นเลขฐานสอง (BCD-BIN Conversion Instructions) **/** การใช้งาน File Register **/** การใช้งาน ชุดค าสั่งทางคณิตศาสตร์ (Arithmetic Operation Instructions) **/** การใช้งาน (Floating Decimal Point) **/** ค าสั่ง Logical Operation Instructions **/** Clock Instructions **/** การตรวจสอบ ERROR ที่ เกิดขึ้นกับ PLC (PLC Diagnostics Function) **/** การเขียนโปรแกรมด้วย SFC (Sequential Function Chart) **/** การใช้งานโมดูลแบบพิเศษ (Special Function Module) **/** การใช้งานโมดูล Analog I/O

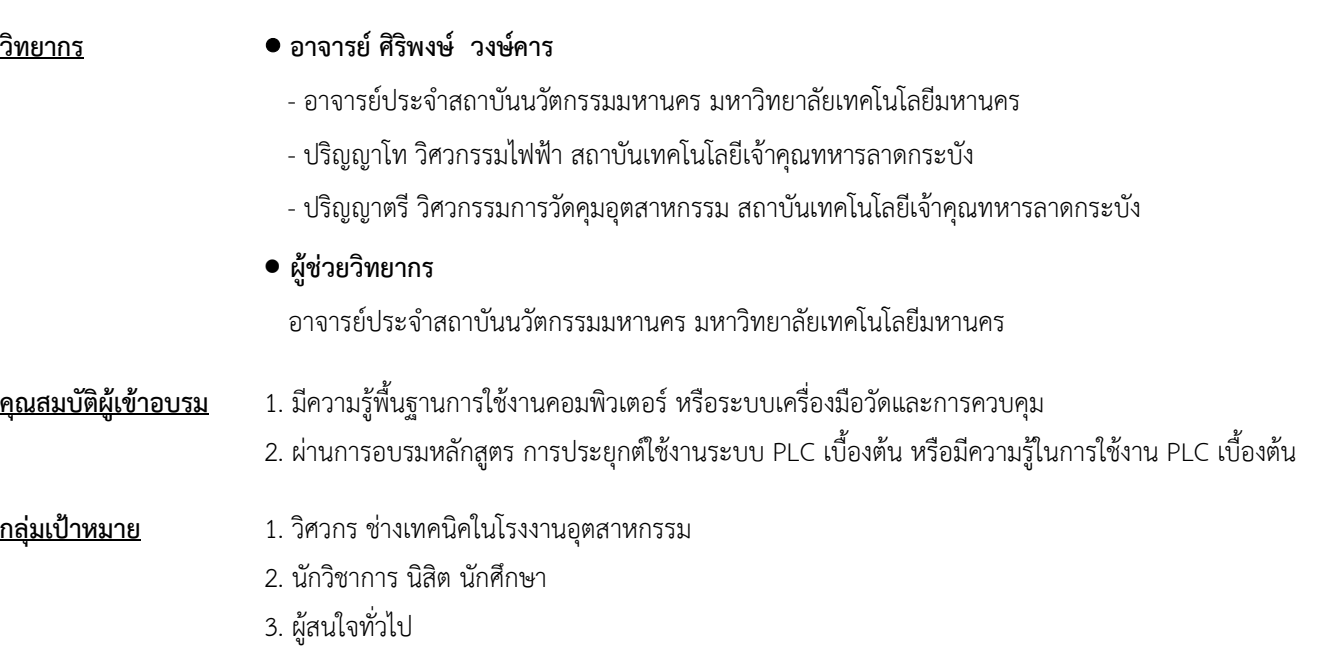

### **รูปแบบการอบรม** บรรยายและฝึกปฏิบัติ

**/ วัน เวลา สถานที่...**

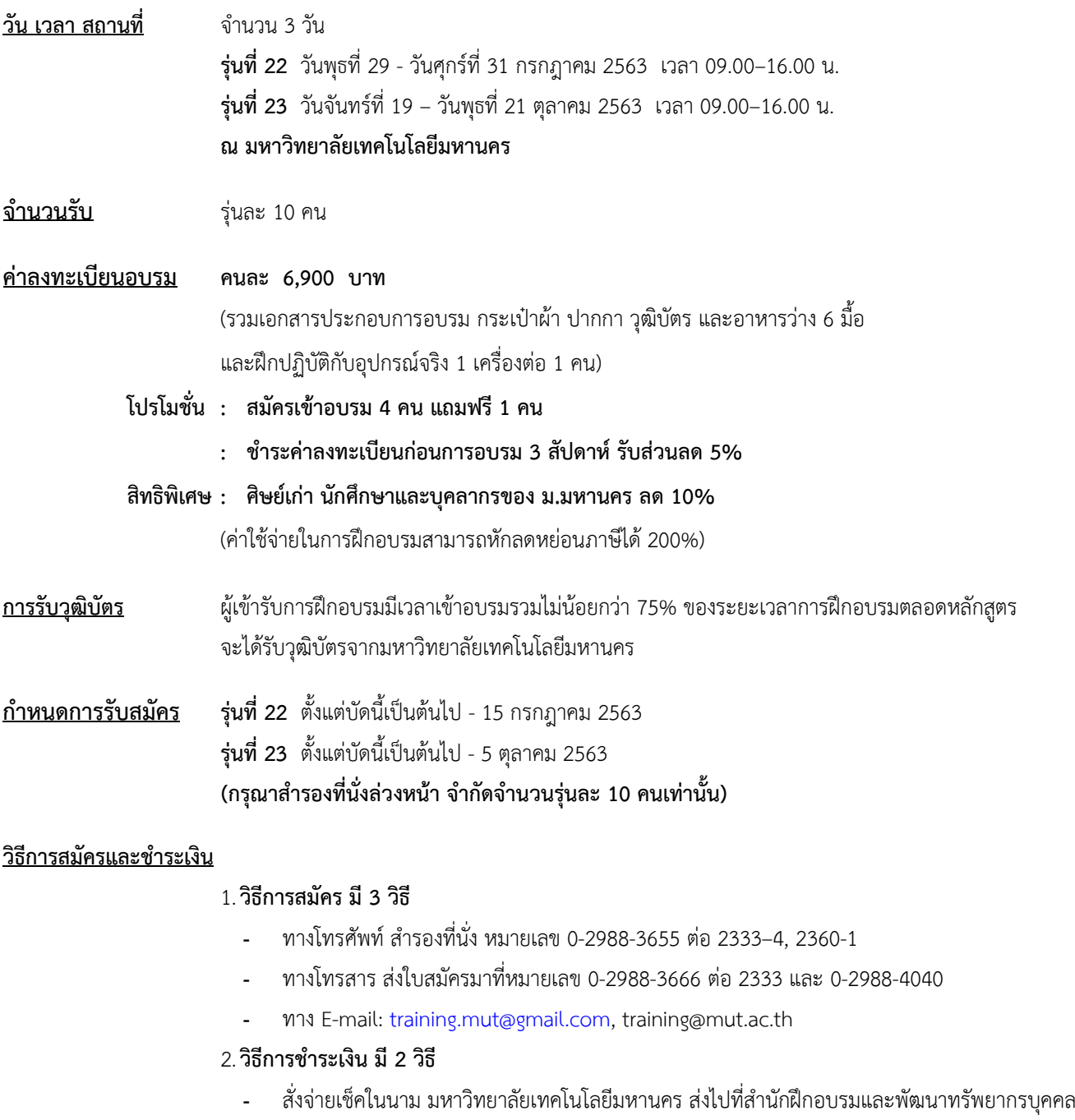

- โอนเงินผ่านธนาคารกรุงเทพ สาขาหนองจอก บัญชีสะสมทรัพย์ ชื่อ มหาวิทยาลัยเทคโนโลยีมหานคร เลขที่ 217-0-05142-5 ส่งเอกสารการโอนเงินไปที่ส านักฝึกอบรมและพัฒนาทรัพยากรบุคคล

### 3. วิธ**ีส่งใบสมัครและหลักฐานการชำระเงิน**

- ส่งใบสมัครพร้อมหลักฐานการชำระเงินไปที่ สำนักฝึกอบรมและพัฒนาทรัพยากรบุคคล F503 ชั้น 5 อาคาร F มหาวิทยาลัยเทคโนโลยีมหานคร เลขที่ 140 ถนนเชื่อมสัมพันธ์ เขตหนองจอก กรุงเทพฯ 10530 โทรศัพท์0-2988-3655, 0-2988-3666 ต่อ 2333-4, 2360-1 โทรสาร 0-2988-4040
- ทาง E-mail: [training.mut@gmail.com,](mailto:training.mut@gmail.com) training@mut.ac.th